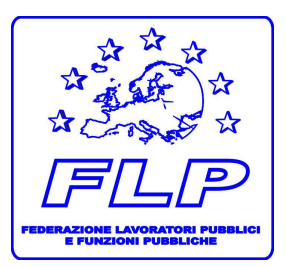

Federazione Lavoratori Pubblici e Funzioni Pubbliche

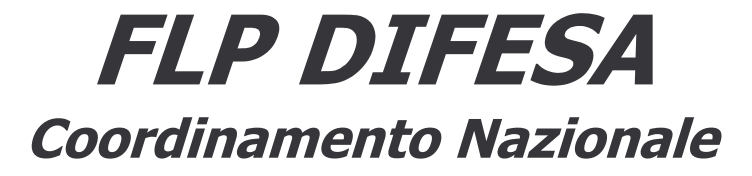

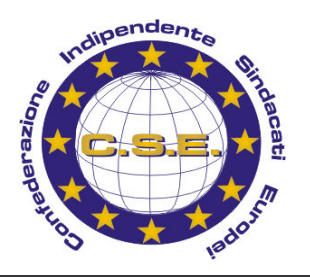

 $\boxtimes$  piazza Dante, 12 - 00185– ROMA -  $\circledast$  06-77201726  $\bullet$  06-77201728 - @-mail: nazionale@flpdifesa.it web: www.flpdifesa.it

## NOTIZIARIO n. 64 del 10.04.2007

Facciamo il punto di situazione sulle progressioni interne alle aree

# IN ARRIVO IL CALENDARIO DEI CORSI

Pervengono costantemente a questo Coordinamento Nazionale richieste di informazioni in merito alle riqualificazioni in itinere, in particolare in ordine ai tempi di uscita delle graduatorie intermedie non ancora pubblicate sul sito di Persociv e ai tempi di realizzazione dei corsi di rigualificazione.

A tal riguardo, facendo seguito ai nostri precedenti Notiziari nn. 18 e 26 rispettivamente del 30 gennaio e del 6 febbraio u.s., si fa presente quanto segue.

### 1. Graduatorie intermedie

Anche a seguito della forte sollecitazione venuta dal Direttore Generale di Persociv, il lavoro delle Commissioni che avevano evidenziato alcuni ritardi (in particolare, per i concorsi per i profili amministrativi B2 e B3 relativi ad alcune Regioni) è oramai giunto in dirittura d'arrivo.

Viene annunciata a breve la pubblicazione delle graduatorie intermedie mancanti per l'accesso ai profili B2, sia tecnici che amministrativi (Regioni mancanti: Liguria, Lazio, Campania e Sicilia) ed appare anche prossima la pubblicazione delle graduatorie intermedie per i profili B3, in particolare assist. di amm.ne (Regioni mancanti: Veneto, Toscana, Lazio, Campania, Puglia e Sicilia).

#### 2. Corsi di rigualificazione

L'orientamento iniziale di calendarizzare i corsi di rigualificazione partendo dai profili C3 per poi scendere progressivamente fino ai profili B2, secondo il modello già sperimentato per i corsi concorsi, è stato riconsiderato da Persociv e Civilscuoladife, posto che il quadro di situazione attuale è ben diverso da quello dell'epoca dei corsi concorsi (non esiste la necessità di procedere preliminarmente agli inquadramenti nella posizione economica superiore per liberare posti per gli inquadramenti nelle posizioni economiche inferiori).

L'orientamento attuale è quello di organizzare i corsi di rigualificazione in relazione alle graduatorie pubblicate e per questo, nei prossimi giorni. Persociv e Civilscuoladife dovrebbero mettere a punto la programmazione complessiva dei corsi da effettuare, con le date (5 giorni di corso per i profili di area B; 10 giorni per i profili di area C) e le sedi (in gran parte decentrate, di livello regionale).

Alcuni corsi sono già stati realizzati nel 2007 (per B2 grafico a Roma; per B2 elettronico a Taranto e Roma); altri sono di prossima realizzazione (per B2 elettronico a La Spezia); altri, infine, sono in fase di allestimento (per B3 informatico e per B3 chimico; per B2 operatore di alimentazione; per C3 Direttore di Amministrazione che dovrebbe essere tenuto a Roma e in parte a Firenze).

Prima dell'estate, dovrebbe anche essere realizzato anche il corso per operatore di amministrazione B2 per la Regione Lazio, a cui dovrebbero essere interessati più di 1000 colleghi.

### 3. Impedimento alla partecipazione ai corsi

Come noto, l'allegato C alla circolare Persociv prot. n. 45107 del 13.07.2005, al punto 2, prevede che assenze al corso di riqualificazione superiori alle 12 ore sulle 36 previste comportino l'automatica esclusione dal corso degli interessati e il rimando ad un corso successivo.

Nella considerazione che, allo stato delle cose, appaia quanto meno problematica la previsione di "corsi successivi", l'orientamento attuale della Direzione Generale sembrerebbe quello di ammettere comunque all'esame finale del corso anche i candidati impediti, per giustificati e documentati motivi, dalla partecipazione al corso per più di 12 ore e dunque esclusi dallo stesso, previa istanza dell'interessato indirizzata al Direttore Generale di Persociv.

Con riserva di ulteriori informazioni al riguardo, si inviano fraterni saluti.